# **1998 - 1998** - Expressions régulières de la constitution de la proposition de la constation de la constation de la constation de la constation de la constation de la constation de la constation de la constation de la cons

Matthieu Exbrayat puis Ali Ed-Dbali, Université d'Orléans

Ss 38 1 0 0 0:53.43 02-12:03:21 0.0 0.1 2400 75712 0 0/usr/libexec/ApplicationFirewa

**1.1** 22508 545084 0 0 /System/Library/CoreServices/S 0 2248 11124 0 0 /System/Library/CoreServices/S

En shell, les jokers ? et \* permettent de lister des fichiers correspondant à un motif. **glob(3)** 

\$ ls /etc/\*p?ss\* /etc/master.passwd /etc/passwd

Les **expressions régulières** étendent ce concept à l'aide des outils de la théorie des langages.

Mots-clés : re, regex, regexp, regular expressions, ...

# Principe

Une expression régulière, ou motif décrit un langage formel.

```
$ grep '[bl].*fr.g$' < /usr/share/dict/words
bullfrog
leapfrog
```
grep affiche les lignes qui appartiennent au langage.

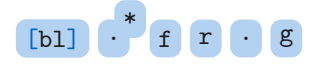

« Les chaînes contenant b ou 1 puis, plus loin,  $fr$ , une lettre, puis g. »

# <span id="page-3-0"></span>**1.** [Syntaxe\(s\)](#page-3-0)  $\frac{1}{12-12+03+21}$  and  $\frac{1}{12-02}$   $\frac{1}{12-03+21}$  and  $\frac{1}{12-02}$   $\frac{1}{12-02}$   $\frac{1}{12-02}$   $\frac{1}{12-02}$   $\frac{1}{12-02}$   $\frac{1}{12-02}$   $\frac{1}{12-02}$   $\frac{1}{12-02}$   $\frac{1}{12-02}$   $\frac{1}{12-02}$   $\frac{1}{$

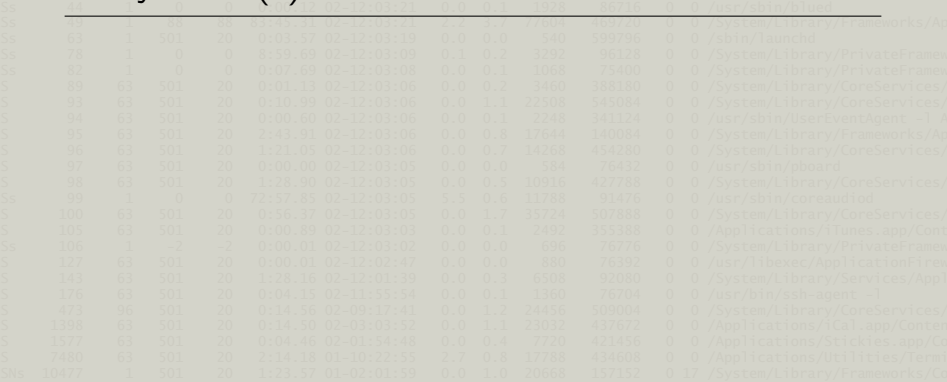

La syntaxe des expressions régulières varie légèrement d'un logiciel à l'autre.

La norme **[POSIX](http://pubs.opengroup.org/onlinepubs/009695399/basedefs/xbd_chap09.html)** définit deux syntaxes de référence :

- Basic Regular Expressions (BRE):
- Extended Regular Expressions (ERE).

Les expressions régulières [Perl](http://www.pcre.org/) sont aussi très répandues.

Nous nous focalisons sur la syntaxe **POSIX**. **re** format(7)

### Caractère isolé

Le motif c reconnaît le caractère c.

Le motif . reconnaît un caractère quelconque.

Le motif \c reconnaît le caractère spécial c.

```
\text{\$ echo 'The cake is a lie.' } tr ' '\n' | green eThe
cake
lie.
```

```
$ grep stupendous < /usr/share/dict/words
stupendous
stupendously
stupendousness
```
Les motifs  $\lceil \alpha \rceil$  à crochets reconnaissent un caractère parmi un ensemble  $\alpha$ , une concaténation de :

- caractère unique c;
- $\bullet$  intervalle  $c-d$
- classes [:alpha:].

Les motifs  $[\hat{\ } \alpha]$  reconnaissent un caractère qui n'est pas dans l'ensemble  $\alpha$ .

```
\text{\$ echo '54 + 56 = 110' | tr ' '\n' | grep '[^0-9]' }+
=
```
## Classes Posix

- [:digit:] 0-9
- [:alpha:] A-Z a-z
- [:alnum:] 0-9 A-Z a-z
- [:blank:] espace et tabulation
- [:xdigit:] Hexadecimal 0-9, A-F, a-f
- [:punct:] . , " ' ? ! ; : # \$ % & ( ) \* + / <  $> = 0$   $\begin{bmatrix} 1 & 2 & 3 \\ 0 & 1 & 3 \end{bmatrix}$
- [:print:] tout caractère imprimable
- [:space:] espace, tab, retour à la ligne...
- [:graph:] caractères "normaux" sauf espace tab etc.
- [:upper:] A-Z
- $\bullet$  [:lower:l a-z
- [:cntrl:] Caractères de contrôle (retour ligne, tabulation, etc.)

Le motif  $\hat{ }$  placé en début d'expression oblige la reconnaissance à se faire en début de ligne.

Le motif \$ placé en fin d'expression oblige la reconnaissance à se faire en fin de ligne.

```
$ grep '^[ch][au]t$' < /usr/share/dict/words
cat
cut
hat
hut
```

```
$ grep -c '^$' < fichier-avec-14-lignes-vides
14
```
Le caractère \* dans un motif indique que l'élément précédent est répété 0 fois ou plus.

```
\text{\$ echo '54 + 56 = 110' | tr ' '\n' | grep '^{0-9}*\}}'54
56
110
```
La chaîne  $\{m,n\}$  dans un motif indique que l'élément précédent répété entre  $m$  et  $n$  fois.

```
\ grep '^l[aou]\{2,5\}t$' < /usr/share/dict/words
loot
lout
$ egrep '^l[aou]{2,5}t$' < /usr/share/dict/words # même résultat
```
Le caractère ? dans un motif indique que l'élément précédent est optionnel, i.e. {0,1}.

```
$ egrep '^bu.?g$' < /usr/share/dict/words
bug
bung
burg
```
Le caractère + dans un motif indique que l'élément précédent est répété 1 fois ou plus, *i.e.*  $\{1, \}$ .

La concaténation de deux motifs  $EF$  reconnaît les deux motifs successivement.

Le choix entre deux motifs  $E|F$  reconnaît l'un ou l'autre des motifs (ERE).

\$ egrep 'Turing|Zuse' < /usr/share/calendar/calendar.birthday 06/07 Alan Mathison Turing died, 1954 06/22 Konrad Zuse born in Berlin, 1919 06/23 Alan Mathison Turing born, 1912 12/18 Konrad Zuse died in H?nfeld, 1995

Le regroupement  $(E)$  permet d'appliquer des opérateurs de répétition à une expression non atomique.

```
$ egrep '^(red|ness)*$' < /usr/share/dict/words
ness
red
redness
```
Le motif de référence arrière  $\setminus N$  reconnaît à nouveau et à l'identique le  $N^{\mathsf{e}}$  regroupement de l'expression.

```
$ egrep '(red|ness).*\1' < /usr/share/dict/words
businesslikeness
predisordered
redredge
unessentialness
```
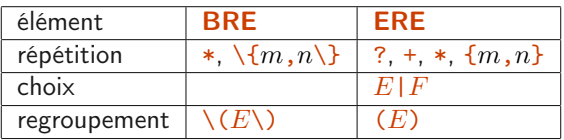

$$
E ::= B_1 | B_2 | \dots | B_n
$$
  
\n
$$
B ::= P_1 P_2 \cdots P_m
$$
  
\n
$$
P ::= A | A * | A + | A^2 | A \{ m, n \}
$$
  
\n
$$
A ::= (E) | O | [ \alpha ] | . |^2 | \$ | \langle n | c | \langle c |
$$

# <span id="page-14-0"></span>**2. [Reconnaissance](#page-14-0) 1988** 113 26988 115932 115932 115932 115932 11694110 12 12 13 26988 115942 12 12 13 26988 115942 12 13 26988 115942 12 13 26988 12 13 26988 115942 12 13 26988 115942 12 13 26988 115942 12 13 26988 1159

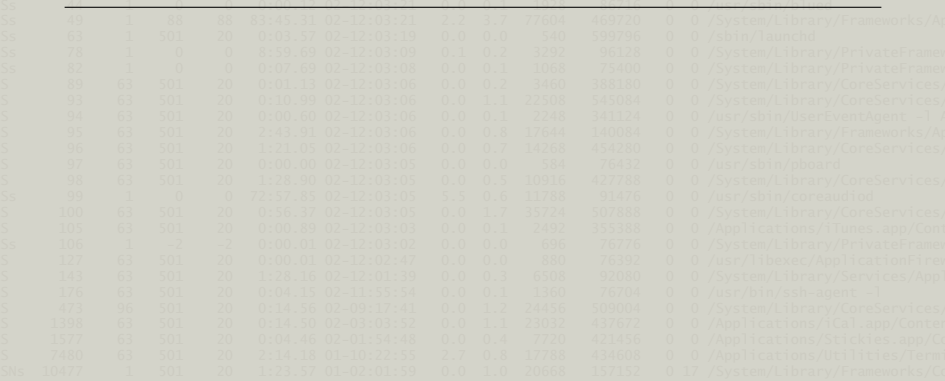

Utiliser les expressions régulières pour reconnaître un motif dans une chaîne ou un texte :

- tester si une chaîne est dans le langage ;
- sélectionner les lignes d'un texte qui sont dans le langage ;
- supprimer les lignes d'un texte qui sont dans le langage ;
- récupérer les occurrences d'un motif dans un texte.

La commande **grep** affiche les lignes de l'entrée standard, ou d'un fichier ou plusieurs fichiers passés en paramètres, qui correspondent à un motif BRE, egrep est la version ERE.

Les options suivantes peuvent être utiles :

- -c affiche uniquement le nombre de lignes concernées ;
- -i ne tient pas compte de la casse ;
- -1 affiche uniquement les noms des fichiers qui contiennent une occurence ;
- -n affiche aussi le numéro de ligne;
- - o affiche uniquement l'occurence;
- $\bullet$  -v sélectionne les lignes qui ne correspondent pas;
- $\bullet$   $-x$  cherche uniquement des lignes entières.

<span id="page-17-0"></span>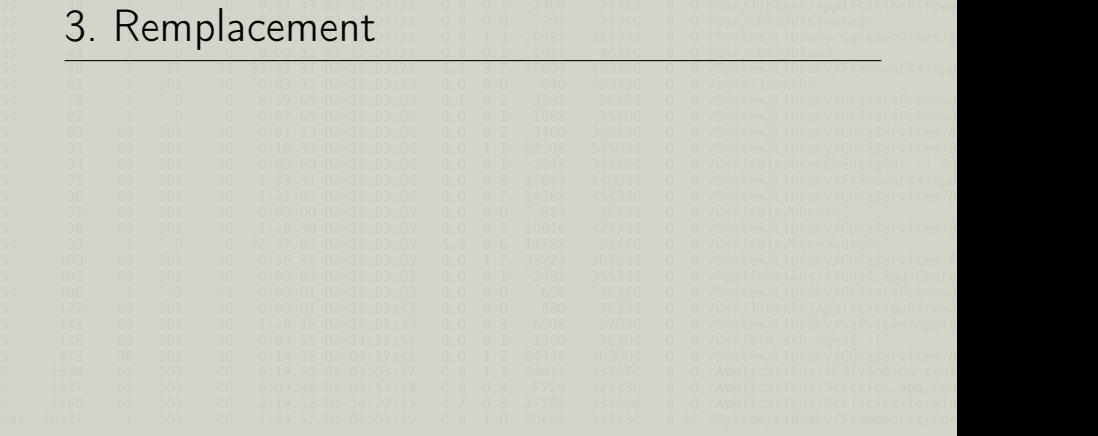

Utiliser une *expression régulière* pour identifier des éléments d'une chaîne grâce aux regroupements.

Composer une nouvelle chaîne à partir des éléments identifiés.

Chercher et remplacer...

sed est un éditeur de texte qui prend en argument une liste de commandes, les applique sur l'entrée standard et affiche le résultat sur la sortie standard.

sed utilise les BRE, l'option -E permet d'utiliser les ERE.

s/motif/remplacement/drapeaux où le drapeau g applique la substitution partout (pas seulement sur la première occurence de la ligne).

```
$ sed 's/^\([^:]*\):[^:]*:[^:]*:[^:]*:\([^:]*\).*$/\1 is \2/' <
/etc/passwd | egrep '^(root|nobody)'
nobody is Unprivileged User
root is System Administrator
```